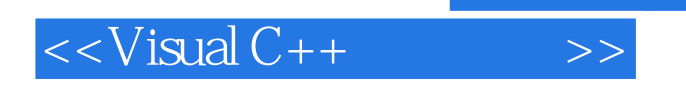

 $<<$ Visual C++ $>$ 

- 13 ISBN 9787115194725
- 10 ISBN 7115194726

出版时间:2009-4

页数:298

PDF

更多资源请访问:http://www.tushu007.com

, tushu007.com

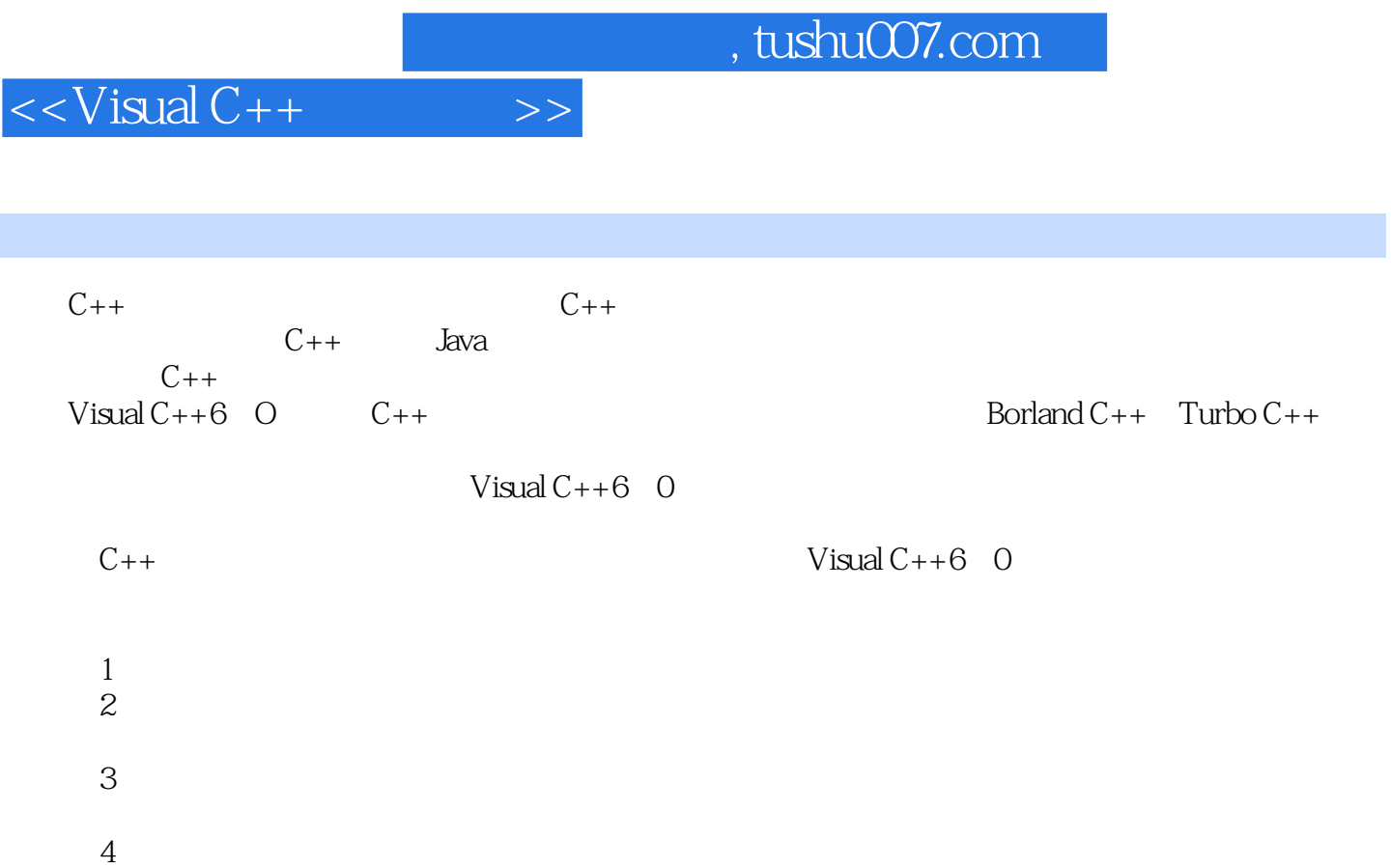

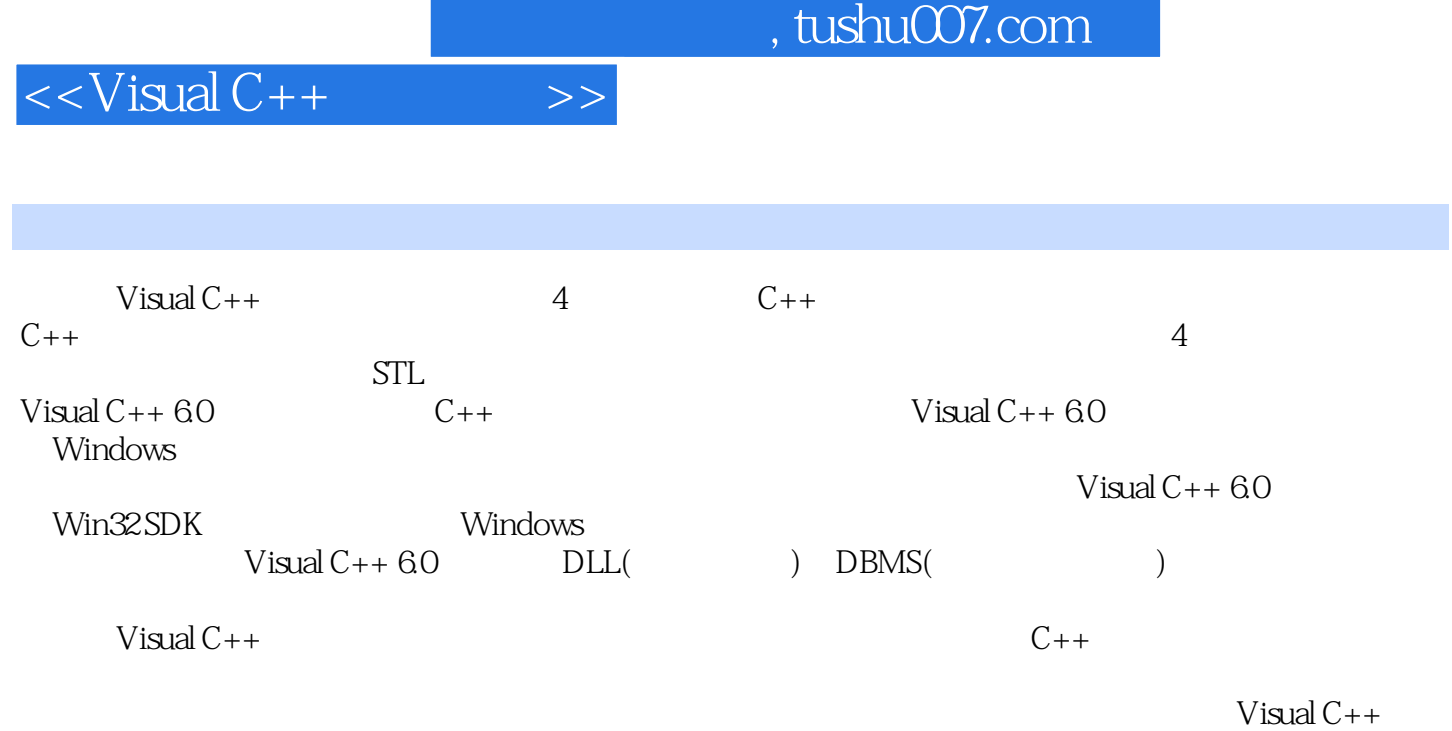

Visual C++

 $,$  tushu007.com

 $<isual C++ $>>$$ 

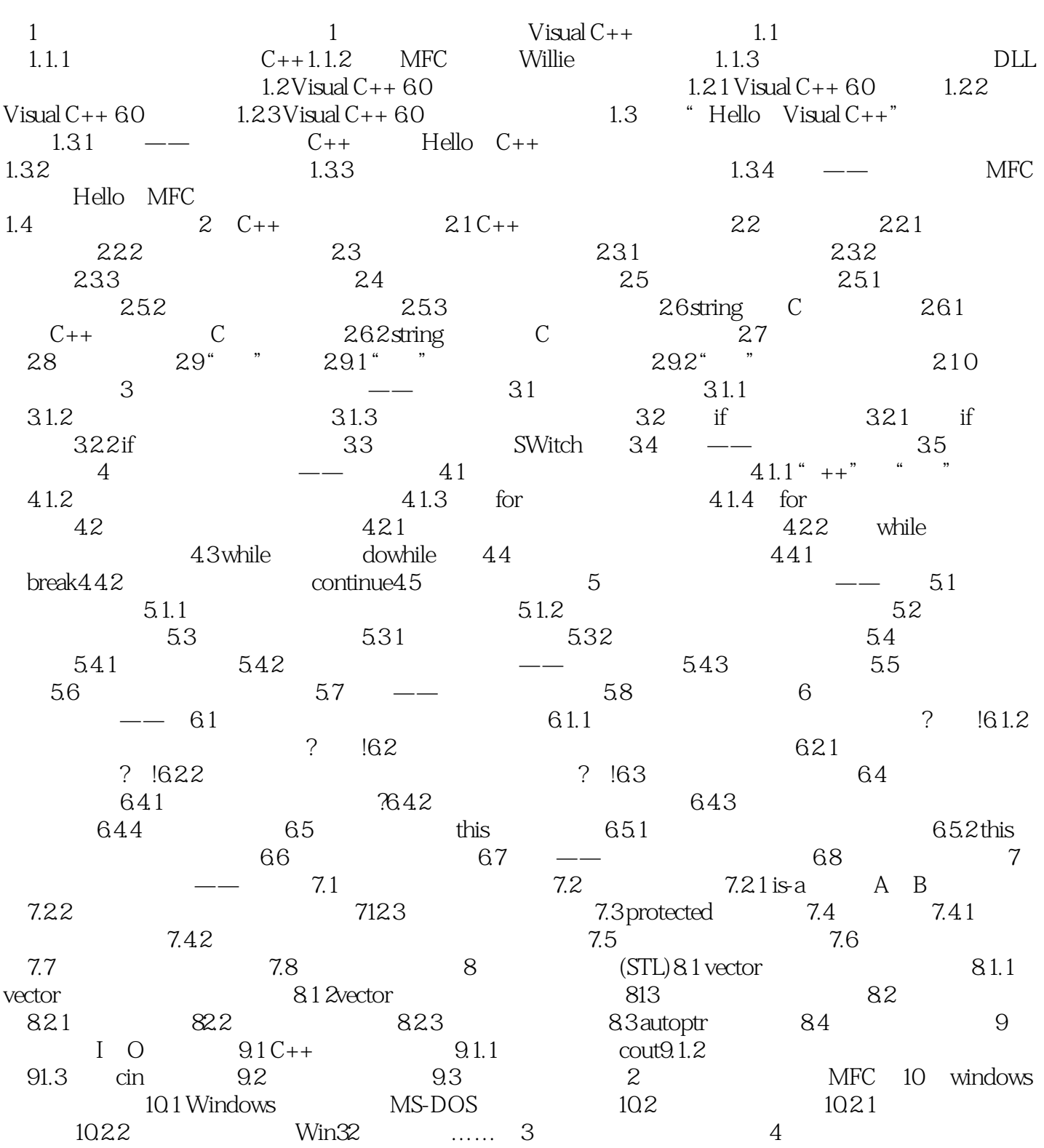

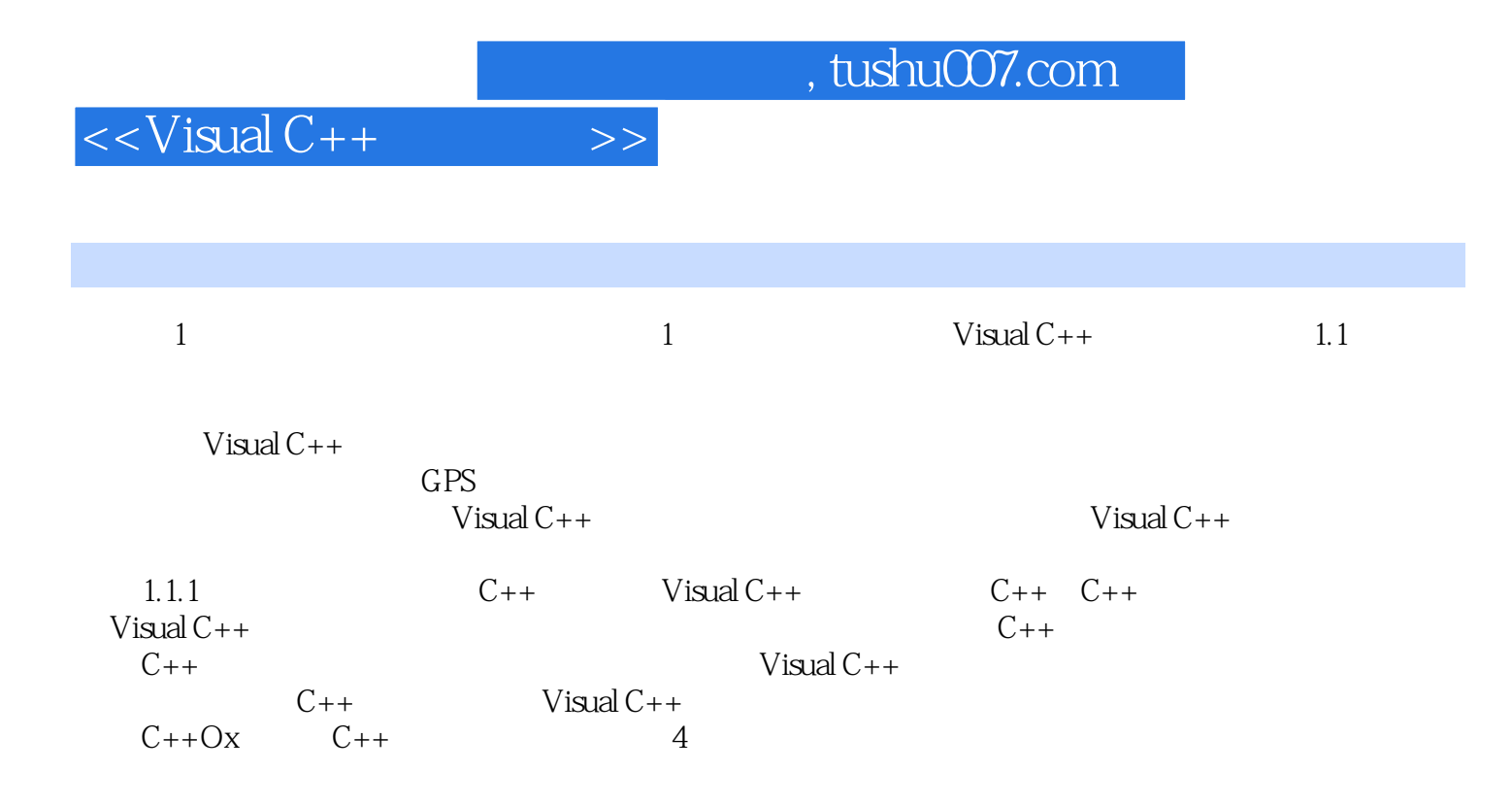

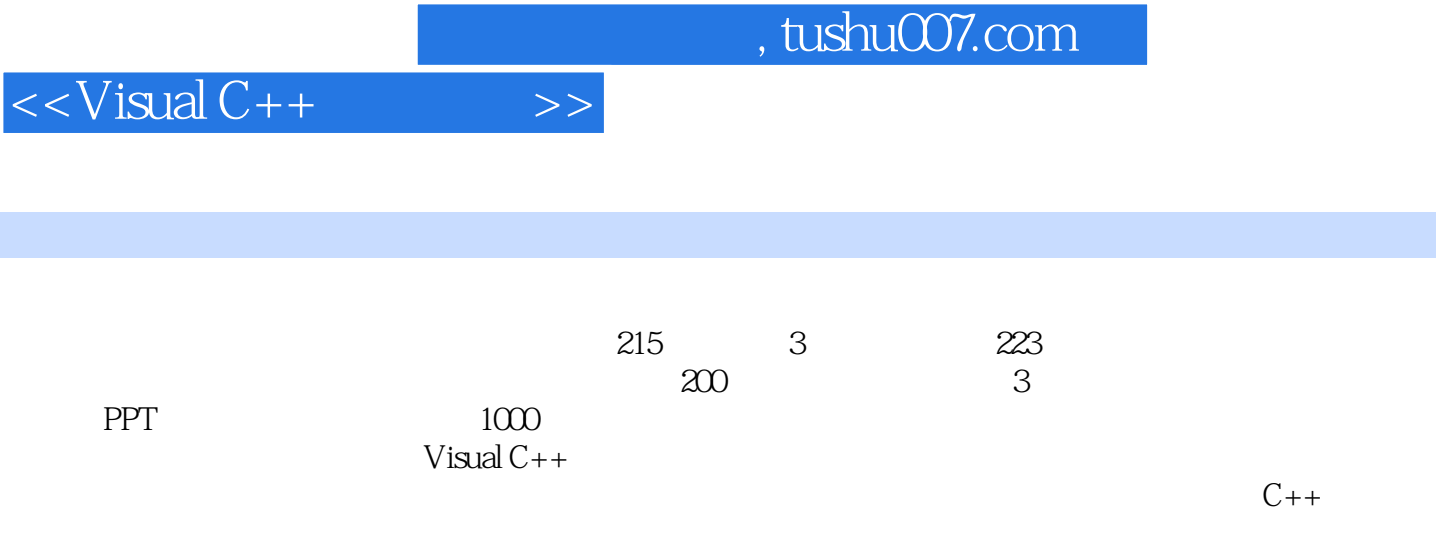

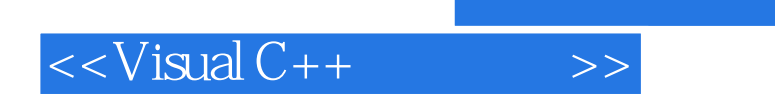

 $,$  tushu007.com

本站所提供下载的PDF图书仅提供预览和简介,请支持正版图书。

更多资源请访问:http://www.tushu007.com